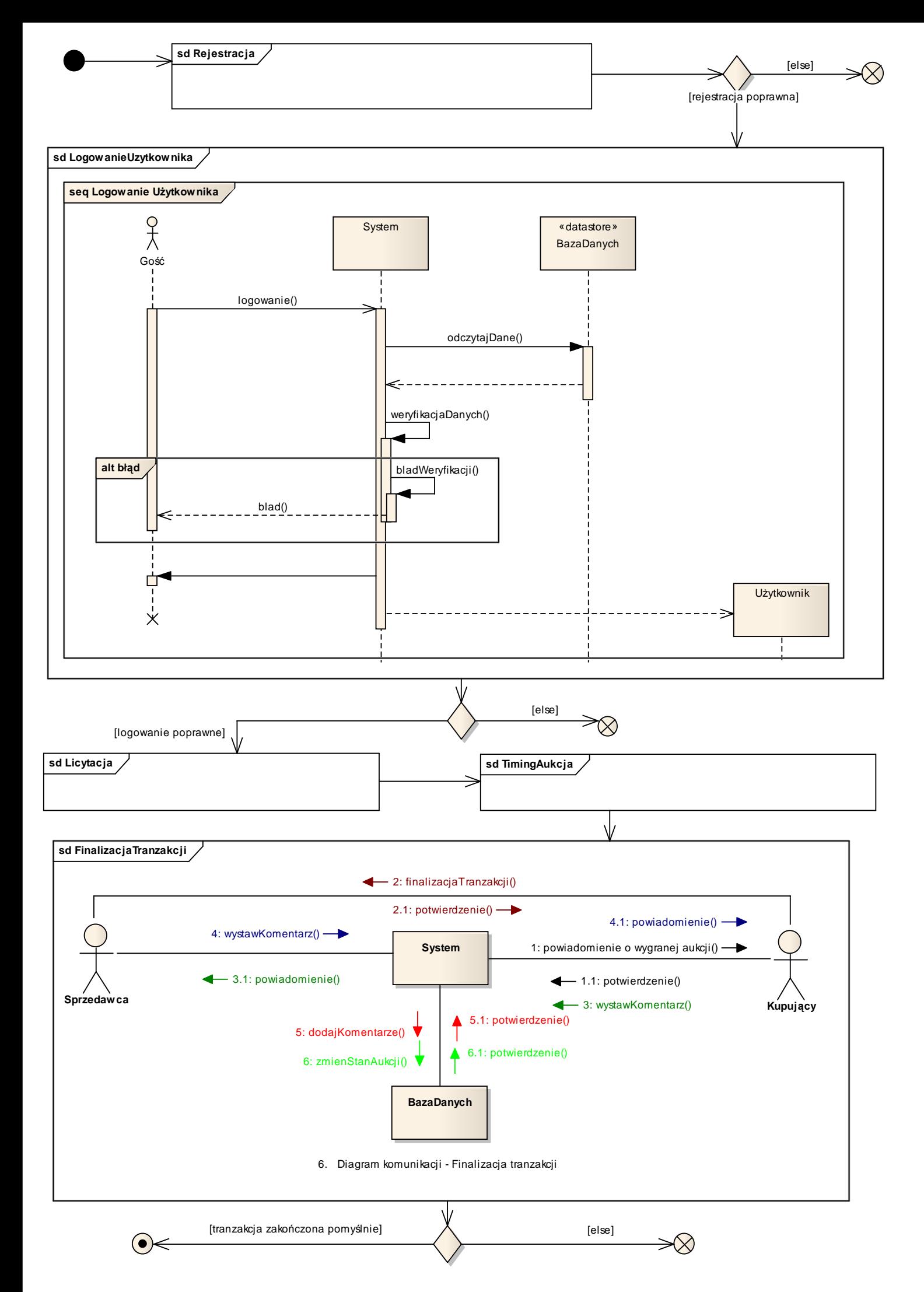

8. Diagram przeglądowy sterowania interakcją